**A General** 

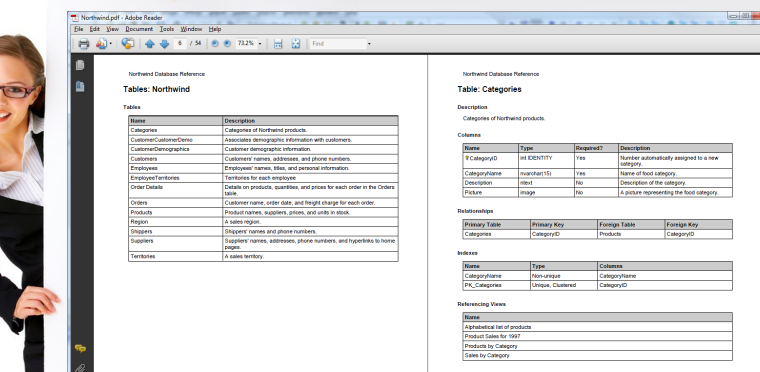

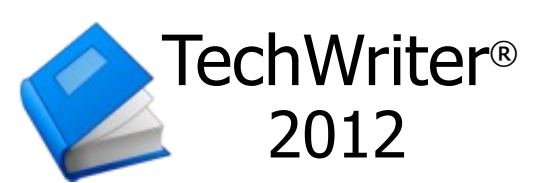

## Create Professional Documentation for all Your Projects

The project is nearly complete. The databases are built, the website is online, the XML schemas are in place, and the web services are processing requests. The only thing left to do is documentation. You need a TechWriter and you need one fast. It's time to put TechWriter 2012 to work for you.

TechWriter 2012 leverages the information locked inside your databases, websites, web services and XML schemas to produce high quality technical documentation. And because the documentation is generated, TechWriter provides the completeness, consistency and accuracy

## Automate Your Technical Documentation

- **Save Time and Money.** Instead of spending hours writing and formatting documentation from scratch, you can finish the job in seconds with TechWriter.
- **Keep Synchronized.** Nobody likes outdated documentation. By including TechWriter in your automated build process your documentation can be regenerated with every new build.
- **Multiple Output Choices.** Create both printed and online documentation at the same time. TechWriter can generate your documentation in Compiled Help, PDF, RTF/Word, HTML, XPS and XML formats.
- **Easy to Use.** Throw out those clumsy and complicated authoring tools. TechWriter's tabbed user interface brings structure and simplicity to the process of document generation. Creating your first reference document is only a few mouse clicks away.

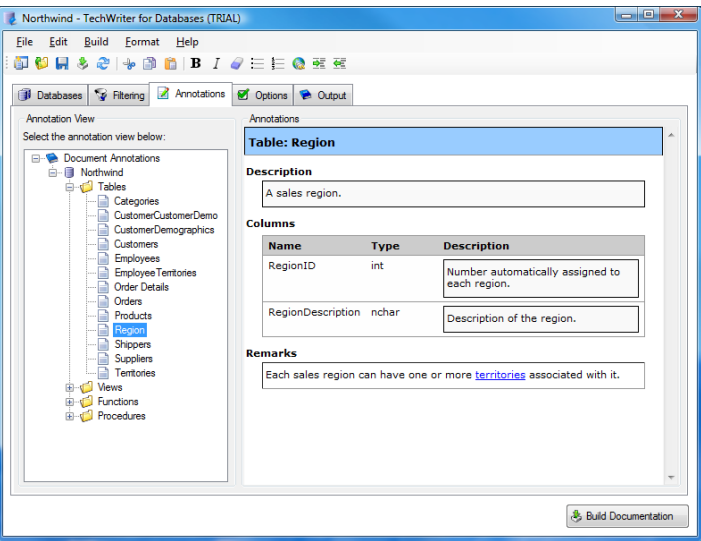

 **Easily Target Different Audiences.** Documentation generated by TechWriter can be targeted towards different audiences by controlling what information is included. Different topics can be excluded by simply selecting a check box. And using TechWriter's advanced filtering, you can set up rules to exclude information based on naming conventions. TechWriter also gives you control of the level of detail that is included in the documentation.

## Document all of Your Projects

- **Document Databases.** Generates documentation for database tables, views, functions and procedures. Supports Access, SQL Server, DB2, MySQL, Oracle, PostgreSQL and SAS databases.
- **Document Websites.** Generates documentation for website pages, images, embedded media, style sheets and scripts.
- **Document Web Services.** Generates documentation for web service methods and parameters. Supports any REST or WSDLbased web service.
- **Document XML Schemas.** Generates documentation for XML schema elements, attributes and types. Supports XML Schema Definition (XSD) , XML DTD schemas and XML schemas derived from XML and JSON instances.

## At a Price You can Afford

- Single user licenses starting at \$179.
- Volume discounts available for 5 or more licenses.

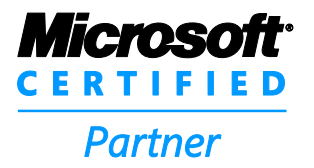

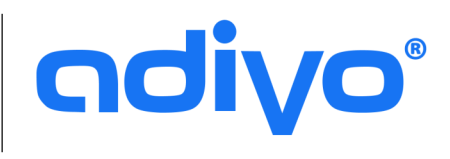

# **GOIVO** TechWriter® 2012 Data Sheet

#### Document Databases

#### Supported Databases

- Microsoft Access 2000, 2002/XP, 2003, 2007 or 2010
- SQL Server 2000, 2005, 2008 and 2012, all editions
- DB2 10.1 or higher
- MySQL 5.0 and higher
- Oracle 9i, 10g and 11g
- PostgreSQL 9.0 or higher
- SAS 9.0, 9.1 or 9.2 (Local Data Provider only)

#### Items Documented

Tables, Views, Columns, Cross References and Row Counts

#### Document Websites

#### Supported Websites

 Works with virtually any type of website from static web pages to dynamic, server-side scripted sites.

#### Items Documented

- Web Pages and Images complete with screenshots and thumbnails.
- Embedded Media such as Flash.
- CSS Style Sheet and Javascript files.
- Cross references.

#### Documentation Generation **Construction** Construction Construction Construction Construction Construction Construction

#### Advanced Filtering

- Explicitly filter specific topics from the documentation through a checkbox interface.
- Filter based on wildcard patterns that match item names.

#### Annotations

- WYSIWYG annotation editor for adding and revising item descriptions and remarks.
- Rich content model that supports formatting of paragraphs, lists, tables, images, hyperlinks and more.
- Import/Export annotations to/from comma-delimited and XML files.
- Export database annotations to a SQL script.
- Merge XML schema annotations to an XSD.

#### Customization

- Custom Language File allows over 100 alternate values for output headings and text. Can be used to support other languages or produce highly customized output.
- Output Style Sheet allows font styles and colors to be defined.
- Control contents and layout of each generated topic page.
- Define custom annotations and topic pages.

#### Command Line Interface

- Can be called from build tools (e.g. MSBuild, Ant, NAnt)
- Parameters include project file, output type and refresh switch.

### Document Web Services

#### Supported Web Services

- Any web service that is defined by a Web Service Definition Language 1.1 (WSDL) file or can produce a WSDL.
- Any REST-based web service.

#### Items Documented

- Services, Methods and Parameters
- Elements and Attributes
- Simple and Complex Types
- Content Models and Compositors
- Facets, Restrictions and Enumerations
- Cross References

#### Document XML Schemas

#### Supported XML Schemas

- XML Schema Definition (XSD)
- XML schema derived from a JSON or XML instance
- XML DTD

#### Items Documented

- Elements, Attributes, Simple Types and Complex Types
- Content Models and Compositors
- Facets, Restrictions and Enumerations
- Namespaces and Cross References

#### Supported Output Formats

- Portable Document Format (PDF)
- Compiled Help / HTML Help 1.x File (CHM)
- Word/RTF (DOC)
- HTML Page (single-page HTML)
- Web Site (multi-page HTML)
- XML Paper Specification (XPS) Document
- DocBook XML

#### System Requirements

#### Hardware Requirements

- Computer Intel Pentium processor, 166 MHz or higher. Intel Pentium 4 recommended.
- Memory 512 MB RAM.
- Hard Disk Storage 1000 MB free space.

#### Operating Systems Supported

- Windows XP SP3, any edition.
- Windows Vista, any edition.
- Windows 7, any edition.
- Windows 8, any edition.

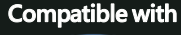

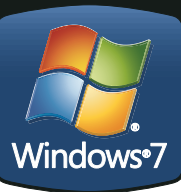